### NAME

syslog, klogctl - read and/or clear lernel message ring bu‹er; set console logled

### **SYNOPSIS**

int syslog(in t type, char \*bufp, in t len); /\* No wrapper pro vided in glibc \*/

/\* The glibc in terface \*/ #include <sys/klog.h>

int klogctl(in t type, char \*bufp, in t len);

### **DESCRIPTION**

Note: Probably, you are looking for the C library function syslog(), whic h talks to syslogd(8);  $seesyslog(3)$  for details.

This page describes the kernel syslog() system call, which is used to control the k ernel printk() bu‹er; the glibc wrapper function for the system call is called klogctl().

### The k e[rnel log bu](http://chuzzlewit.co.uk/WebManPDF.pl/man:/3/syslog)‹er

The kernel has a cyclic bu<sub>'</sub>er of length LOG\_BUF\_LEN in whic h messages gien as arguments to the kernel function prin tk() are stored (regardless of their log level). In early kernels, LOG\_BUF\_LEN had the v alue 4096; from kernel 1.3.54, it was 8192; from kernel 2.1.113, it was 16384; since kernel 2.4.23/2.6, the value is a kernel conŒguration option (CON-FIG\_LOG\_BUF\_SHIFT, default v alue dependent on the architecture). Since Linux 2.6.6, the size can be queried with command type 10 (see below).

### **Commands**

The type argument determines the action taken by this function. The list belo w speciCEes the alues for type. The symbolic names are deCEned in the ernel source, but are not exported to user space; you will either need to use the numbers, or deCEne the namesourself.

#### SYSLOG A CTION CLOSE (0)

Close the log. Currently a NOP .

SYSLOG\_A CTION\_OPEN (1)

Open the log. Currently a NOP .

### SYSLOG A CTION READ (2)

Read from the log. The call waits until the k ernel log bu<sup>i</sup>er is nonempty, and then reads at most len bytes into the bu‹er poin ted to by bufp. The call returns the number of bytes read. Bytes read from the log disappear from the log bu‹er: the information can be read only once. This is the function executed by the kernel when a user program reads /pr oc/kmsg.

### SYSLOG\_A CTION\_READ\_ALL (3)

Read all messages remaining in the ring buver, placing them in the buver poin ted to by bufp. The call reads the last len bytes from the log bu‹er (nondestructiv ely), but will not read more than was written into the bu‹er since the last clear ring bu‹er command (see command 5 below)). The call returns the number of bytes read.

### SYSLOG A CTION READ CLEAR (4)

Read and clear all messages remaining in the ring bu‹er. The call does precisely the same as for a type of 3, but also executes the clear ring bu<sub>'</sub>er command.

#### SYSLOG A CTION CLEAR (5)

The call executes just the clear ring bu‹er command. The bufp and len arguments are ignored.

This command does not really clear the ring bu‹er. Rather, it sets a k ernel bookkeeping variable that determines the results returned by commands 3 (SYS-LOG\_A CTION\_READ\_ALL) and 4 (SYSLOG\_A CTION\_READ\_CLEAR). This command has no e‹ect on commands 2 (SYSLOG\_A CTION\_READ) and 9

### (SYSLOG ACTION SIZE UNREAD).

### SYSLOG\_ACTION\_CONSOLE\_OFF (6)

The command saves the current value of *console*\_*loglevel* and then sets *console*\_*loglevel* to *minimum*\_*console*\_*loglevel*, so that no messages are printed to the console. Before Linux 2.6.32, the command simply sets *console*\_*loglevel* to *minimum*\_*console*\_*loglevel*. See the discussion of */proc/sys/kernel/printk*, below.

The *bufp* and *len* arguments are ignored.

# SYSLOG\_ACTION\_CONSOLE\_ON (7)

If a previous SYSLOG ACTION CONSOLE OFF command has been performed, this command restores *console*\_*loglevel* to the value that was saved by that command. Before Linux 2.6.32, this command simply sets *console*\_*loglevel* to *default*\_*console*\_*loglevel*. See the discussion of */proc/sys/kernel/printk*, below.

The *bufp* and *len* arguments are ignored.

### SYSLOG\_ACTION\_CONSOLE\_LEVEL (8)

The call sets *console* loglevel to the value given in *len*, which must be an integer between 1 and 8 (inclusive). The kernel silently enforces a minimum value of *minimum*\_*console*\_*loglevel* for *len*. See the *log level* section for details. The *bufp* argument is ignored.

#### SYSLOG ACTION SIZE UNREAD (9) (since Linux 2.4.10)

The call returns the number of bytes currently available to be read from the kernel log buffer via command 2 (SYSLOG\_ACTION\_READ). The *bufp* and *len* arguments are ignored.

#### SYSLOG ACTION SIZE BUFFER  $(10)$  (since Linux 2.6.6)

This command returns the total size of the kernel log buffer. The *bufp* and *len* arguments are ignored.

All commands except 3 and 10 require privilege. In Linux kernels before 2.6.37, command types 3 and 10 are allowed to unprivileged processes; since Linux 2.6.37, these commands are allowed to unprivileged processes only if */proc/sys/kernel/dmesg*\_*restrict* has the value 0. Before Linux 2.6.37, privileged means that the caller has the CAP SYS ADMIN capability. Since Linux 2.6.37, privileged means that the caller has either the CAP SYS ADMIN capability (now deprecated for this purpose) or the (new) CAP SYSLOG capability.

### /proc/sys/kernel/printk

*/proc/sys/kernel/printk* is a writable file containing four integer values that influence kernel *printk()* behavior when printing or logging error messages. The four values are:

*console*\_*loglevel*

Only messages with a log level lower than this value will be printed to the console. The default value for this field is **DEFAULT** CONSOLE LOGLEVEL (7), but it is set to 4 if the kernel command line contains the word quiet, 10 if the kernel command line contains the word debug, and to 15 in case of a kernel fault (the 10 and 15 are just silly, and equivalent to 8). The value of *console*\_*loglevel* can be set (to a value in the range 1-8) by a syslog() call with a *type* of 8.

*default*\_*message*\_*loglevel*

This value will be used as the log level for *printk()* messages that do not have an explicit level. Up to and including Linux 2.6.38, the hard-coded default value for this field was 4 (KERN WARNING); since Linux 2.6.39, the default value is a defined by the kernel configuration option CONFIG DEFAULT MESSAGE LOGLEVEL, which defaults to 4.

#### *minimum*\_*console*\_*loglevel*

The value in this field is the minimum value to which *console*\_*loglevel* can be set.

### default console loglevel

This is the default v alue for console loglevel.

### The log lev el

Every printk() message has its own log level. If the log level is not explicitly speciŒed as part of the message, it defaults to default\_message\_thevel. The convertional meaning of the log level is as follows:

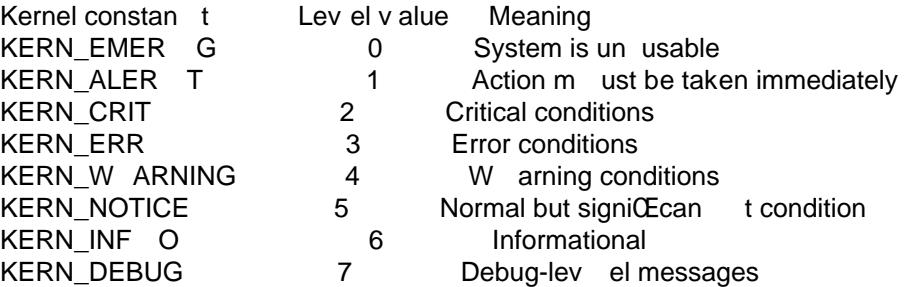

The kernel printk() routine will prin t a message on the console only if it has a log level less than the value of console loglevel.

### RETURN V ALUE

For type equal to 2, 3, or 4, a successful call to syslog() returns the number of bytes read. For type 9, syslog() returns the n umber of bytes currently available to be read on the kernel log buffer. For type 10, syslog() returns the total size of the k ernel log bu‹er. For other values of type, 0 is returned on success.

In case of error, -1 is returned, and errno is set to indicate the error.

### ERR ORS

EINV AL

Bad arguments (e.g., bad type; or for type 2, 3, or 4, buf is NULL, or len is less than zero; or for type 8, the level is outside the range 1 to 8).

#### ENOSYS

This syslog() system call is not a vailable, because the kernel was compiled with the CONFIG\_PRINTK k ernel-conCEguration option disabled.

### EPERM

An attempt w as made to change console\_loglevel or clear the lernel message ring bu‹er by a process without suŽcient privilege (more precisely: without the CAP\_SYS\_ADMIN or CAP\_SYSLOG capabilit y).

### EREST AR TSYS

System call was interrupted by a signal; nothing was read. (This can be seen only during a trace.)

### CONF ORMING TO

This system call is Linux-speciCEc and should not be used in programs tended to be portable.

### NOTES

From the very start, people noted that it is unfortunate that a system call and a library routine of the same name are etirely diveren t animals.

## SEE ALSO

syslog(3), capabilities(7)

### COLOPHON

This page is part of release 3.74 of the Linux man-pages project. A description of the project, information about reporting bugs, and the latest v ersion of this page, can be found at [http://www](http://chuzzlewit.co.uk/WebManPDF.pl/man:/3/syslog).k [ernel.org/d](http://chuzzlewit.co.uk/WebManPDF.pl/man:/7/capabilities)oc/man-pages/.